# Lezione 29-30 Concetti e Strutture di Livello Avanzato

### prof. Marco Bellia, Dip. Informatica, Università di Pisa

May 14, 2012

prof. Marco Bellia, Dip. Informatica, Università di Pisa [Lezione 29-30 Concetti e Strutture di Livello Avanzato](#page-35-0)

<span id="page-0-0"></span> $QQ$ 

### Concetti e Strutture di Livello Avanzato

- OO Fundamentals: Costrutti in FJ
- Domini sintattici per Classi, Oggetti
- Domini Semantici: Ambienti come valori
- Funzioni semantiche: Classi, Oggetti, fields, metodi, costruttori
- **o** Implementazione
- Meccanismi addizionali: Polimorfismo generico e di sottotipo
- Meccanismi addizionali: Interfacce e classi anonime
- Meccanismi addizionali: sottoclassi (inner)
- **•** Metodologie: Ereditarietà e super classi
- Metodologie: Tipi Astratti
- Metodologie: Estensione e Riuso di Codice

 $209$ 

## OO Fundamentals: Costrutti in FJ/1

- $\bullet$  Una collezione di classi forma un package, classes  $\overline{z}$  end
- **I.** package fornisce un ottimo supporto per integrare OO con altri paradigmi (quali quelli caratterizzati dai costrutti, HOS incluso, fin quì visti
- **Il package può essere nello scope di bindings introdotti con blocchi.** La semantica può integrare o separare i paradigmi

| Sintassi                                               |
|--------------------------------------------------------|
| D ::= ...   classes $\overline{Z}$ end   ...           |
| C ::= ...   I := E   Call I ()   ...                   |
| E ::= ...   new I(E)   this   E.super   E.G[(E)]   ... |
| Z ::= class I [extends N] {F K N}                      |
| N ::= I   Object                                       |
| G ::= I                                                |
| F ::= I = E                                            |
| K ::= cstr = (F) C                                     |
| M ::= I (F) C                                          |

### OO Fundamentals: Costrutti in FJ/2

**•** L'opzione [extends N] è prevista a livello di sintassi concreta. La mancanza di super classe sottintende l'uso di extends Object.

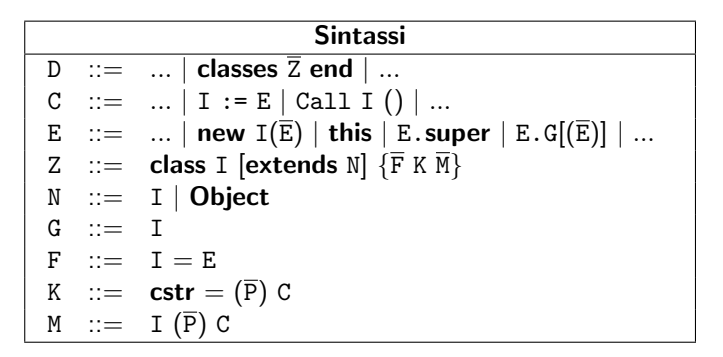

 $\bullet$  la classe contiene una sequenza, anche vuota, di fields,  $\overline{F}$ , di metodi,  $\overline{M}$ , ed un costruttore, senza nome.

 $\Omega$ 

### OO Fundamentals: Costrutti in FJ/3

**• super** non è emulabile ed è essenziale per riuso ed ereditarietà.

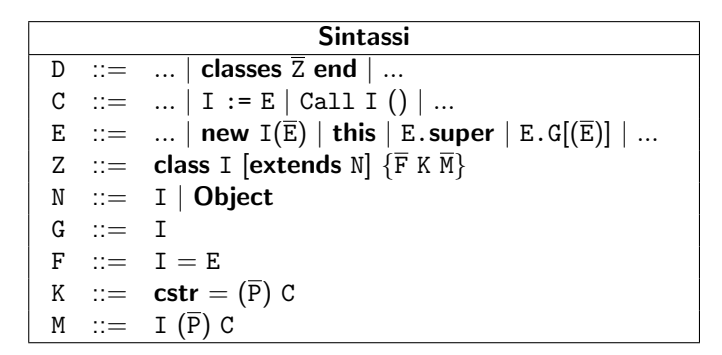

 $\bullet$  Nell'esempio, il metodo m della classe A è definito in termini del metodo m della superclasse B

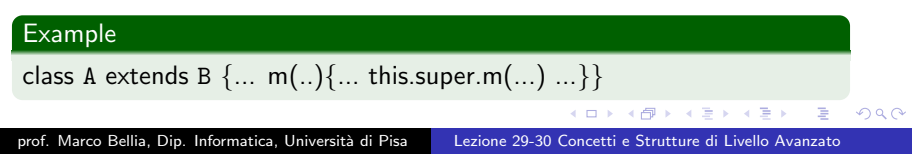

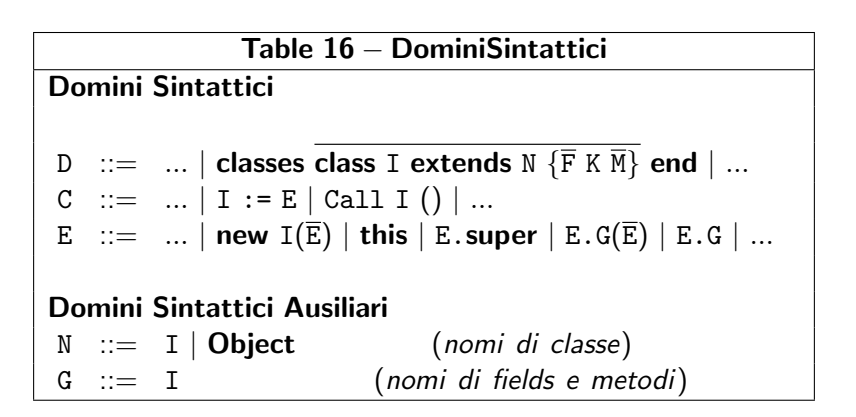

 $200$ 

### Domini Semantici: Ambienti come valori

Table 16.1 − DominiSemantici Domini Semantici Env,  $\rho, \delta \equiv I \rightarrow$  Den (Ambienti) Store,  $s \equiv$  Loc  $\rightarrow$  Mem (Memoria) Domini Semantici Ausiliari Val,  $v ::= ... +$  objectV  $+ ...$  (*Esprimibili*) Den,  $d ::= ... + objectD + ...$  (Denotabili) Mem,  $d ::= ... + objectM + ...$  (Memorizzabili) Funzioni Ausiliarie  $0_v$ : Env  $\rightarrow$  Val  $O_m$ : Env  $\rightarrow$  Mem  $O_d$ : Env  $\rightarrow$  Den  $A : (Val<sup>n</sup> \to Store \to (0<sub>v</sub> \times Store)) \to Den$ 

- Gli oggetti sono ambienti (non gli stessi dei domini semantici)
- Gli oggetti sono V. esprimibile, memorizzabile, denotabile  $(0_{\nu}, 0_{\nu}, 0_{d})$
- Le classi possono solo costruire oggetti: Quindi, la semantica è un costruttore di Oggetti (A)

- Un package racchiude una collezione di classi.
- **Ogni classe ha visibilità di sè stessa e di ogni altra classe del** package: Questo motiva l'uso del punto fisso

**Table16.2** – Package

\n**Funzioni Semantiche**

\n
$$
\mathcal{D}_E[\![\mathbb{D}]\!]: (\text{Env} \times \text{Store}) \to \text{Env}_{\perp}
$$
\n
$$
\mathcal{D}_E[\![\text{classes } C_1; \ldots; C_n \text{ end}]\!]_\rho = \text{Y} \delta. \mathcal{D}_E[\![C_1]\!]_\delta \circ \ldots \circ \mathcal{D}_E[\![C_n]\!]_\delta \circ \rho
$$

- $\bullet$  Un metodo può contenere espressioni per:
	- La creazione;
	- L'accesso e modifica di fields;
	- L'invocazione di metodi

di oggetti di ogni classe del package.

Una classe definisce una funzione per la creazione di oggetti: Funzione d, e corrispondente valore denotabile, A(d).

> $Table 16.3.1 - Classe$ Funzioni Semantiche  $\mathcal{D}_E[\![D]\!]$ : (Env  $\times$  Store)  $\rightarrow$  Env  $\mathcal{D}_E$ [class I extends I<sub>u</sub> { $\bar{F}$  K  $\bar{M}$ }]<sub> $\rho$ </sub> = Let  $\{d = \lambda \overline{v}_K, \lambda \text{ s. } (0_v(\rho_o), s_o)\}$ bind(I,  $A(d), \rho$ )

- La creazione di un oggetto
	- **· può** essere parametrica come in Java e attendersi una lista di parametri  $\bar{v}_K$ .
	- **sempre** modifica la memoria,  $s<sub>o</sub>$ , dove sono conservati gli oggetti
	- **sempre** restituisce un valore esprimibile,  $O_v(\rho_0)$ , che di fatto è ambiente  $\rho_o$  dei fields e dei metodi dell'oggetto creato

つくへ

• La definizione di  $(D_v(\rho_o), s_o)$  dipende dal linguaggio.

- $\bullet$  ( $\theta_{\rm v}(\rho_{\rm o}), s_{\rm o}$ ) dipende dal linguaggio e può essere complicata.
- Qui richiede tre fasi:
	- creazione di un oggetto della class super,  $(o_u, s_u)$
	- estensione dell'oggetto con i field e i method della classe
	- valutazione del codice di inizializzazione (blocco o costruttore come in Java)

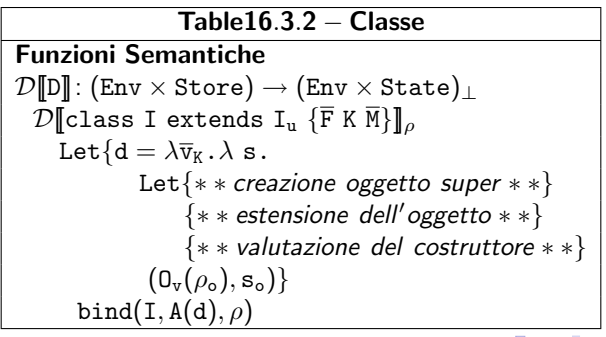

 $\Omega$ 

• creazione di un oggetto della class super,  $(o_u, s_u)$ 

Table16.3.3 − Classe Funzioni Semantiche  $\mathcal{D}[\![\mathtt{D}]\!]$ : (Env × Store) → (Env × State) $_\bot$  $\mathcal{D}$ [class I extends I<sub>u</sub> { $\bar{F}$  K $\bar{M}$ }]<sub>ρ</sub> Let  $\{d = \lambda \overline{v}_K, \lambda \ s.$ Let  $\{A(d_n) = \rho(I_n)\}\$  $\{(0_{\rm v}(\rho_{\rm u}), s_{\rm u}) = d_{\rm u}(\zeta)\$  $\{**$  estensione dell'oggetto  $**$ } {∗ ∗ valutazione del costruttore ∗ ∗}  $(0_{\rm v}(\rho_{\rm o}), {\rm s}_{\rm o})\}$ bind(I,  $A(d), \rho$ )

- Questo oggetto in Java è un valore accessibile attraverso la "funzione" super
- **•** Quì la tralasciamo ma una modifica alle parti che seguono permette di includerla (lasciato come facile esercizio)

estensione dell'oggetto con fields, costruttore e metodi della classe

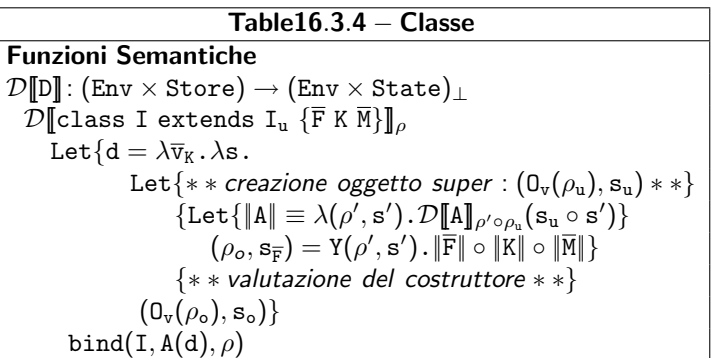

Introduciamo un funzionale ||A|| che applicato ad una coppia [di funzioni]  $(\rho, s)$  calcola la nuova coppia risultante dalla trasformazione definita da  $\mathcal{D}[\![\mathbb{A}]\!]$ .

**•** estensione dell'oggetto con fields, costruttore e metodi della classe

Table16.3.4 − Classe Funzioni Semantiche  $\mathcal{D}[\![D]\!]$ : (Env × Store) → (Env × State) $\bot$  $\mathcal{D}$ [class I extends I<sub>u</sub> { $\overline{F}$  K  $\overline{M}$ }]<sub>ρ</sub> Let  $\{d = \lambda \overline{v}_K, \lambda s$ . Let{\* \* creazione oggetto super :  $(0_v(\rho_u), s_u)$  \* \*}  $\{\mathtt{Let}\{\|\mathtt{A}\|\equiv\lambda(\rho',\mathtt{s}')\ldotp\mathcal{D}[\![\mathtt{A}]\!]_{\rho'\circ\rho_\mathtt{u}}(\mathtt{s}_\mathtt{u}\circ\mathtt{s}')\}$  $(\rho_o, s_{\overline{F}}) = Y(\rho', s')$ .  $\Vert \overline{F} \Vert \circ \Vert K \Vert \circ \Vert \overline{M} \Vert$ {∗ ∗ valutazione del costruttore ∗ ∗}  $(0<sub>v</sub>(\rho<sub>o</sub>), s<sub>o</sub>)\}$ bind(I,  $A(d), \rho$ )

Vogliamo il fixpoint della composizione di tali trasformazioni in modo tale che tutti i bindings (e locazioni allocate) generati siano visibili in tutte le definizioni di fields, metodi e costruttore .

## Semantica: Classe/4ter

**•** estensione dell'oggetto con fields, costruttore e metodi della classe

**Table16.3.4 – Classes**

\n**Funzioni Semantiche**

\n
$$
\mathcal{D}[\![D]\!]: (\text{Env} \times \text{Store}) \to (\text{Env} \times \text{State})_{\perp}
$$
\n
$$
\mathcal{D}[\![c]\!] \text{class I extends } I_u \{ \overline{F} K \overline{N} \} ]\!]_{\rho}
$$
\nLet  $\{d = \lambda \overline{v}_K \cdot \lambda s$ .

\nLet  $\{ * \cdot \text{ceazione oggetto super} : (0_v(\rho_u), s_u) * * \}$ 

\n
$$
\{ \text{Let } \{\|A\| \equiv \lambda(\rho', s') \cdot \mathcal{D}[\![A]\!]_{\rho' \circ \rho_u}(s_u \circ s') \}
$$
\n
$$
(\rho_o, s_{\overline{F}}) = Y(\rho', s') \cdot \|\overline{F}\| \circ \|K\| \circ \|\overline{M}\| \}
$$
\n
$$
\{ * \cdot \text{valutazione del costruttore} * * \}
$$
\n
$$
(0_v(\rho_o), s_o) \}
$$
\nbind(I, A(d), \rho)

- $\bullet$  La semantica data da  $\mathcal{D}[\mathbb{I}]$  per i fields potrebbe utilizzare quella data per la dichiarazione di variabile procedurale.
- Ovviamente, con le espressioni di inizializzazione estese con le nuove espressioni su oggetti.

つへへ

**e** estensione dell'oggetto con fields, costruttore e metodi della classe

Table16.3.4 − Classe Funzioni Semantiche  $\mathcal{D}[\![\mathtt{D}]\!]$ : (Env × Store) → (Env × State) $_\bot$  $\mathcal{D}$ [class I extends I<sub>u</sub> { $\bar{F}$  K  $\bar{M}$ }]<sub>ρ</sub> Let  $\{d = \lambda \overline{v}_K, \lambda s$ . Let $\{**$  creazione oggetto super :  $(\mathbf{0}_{\nu}(\rho_{\rm u}), \mathbf{s}_{\rm u}) * * \}$  $\{\mathtt{Let}\{\|\mathtt{A}\|\equiv\lambda(\rho',\mathtt{s}')\ldotp\mathcal{D}[\![\mathtt{A}]\!]_{\rho'\circ\rho_\mathtt{u}}(\mathtt{s}_\mathtt{u}\circ\mathtt{s}')\}$  $(\rho_o, s_{\overline{F}}) = Y(\rho', s')$ .  $\Vert \overline{F} \Vert \circ \Vert K \Vert \circ \Vert \overline{M} \Vert$ {∗ ∗ valutazione del costruttore ∗ ∗}  $(0<sub>v</sub>(\rho<sub>0</sub>), s<sub>0</sub>)\}$ bind(I,  $A(d), \rho$ )

- **In** aggiunta a fields e metodi,  $\rho_o$  contiene anche un costruttore
- La semantica dei metodi potrebbe utilizzare quella delle procedure,
- **·** utilizzando però una diversa invocazione come vedremo più avanti.

 $209$ 

valutazione del codice di inizializzazione (blocco o, costruttore come in Java)

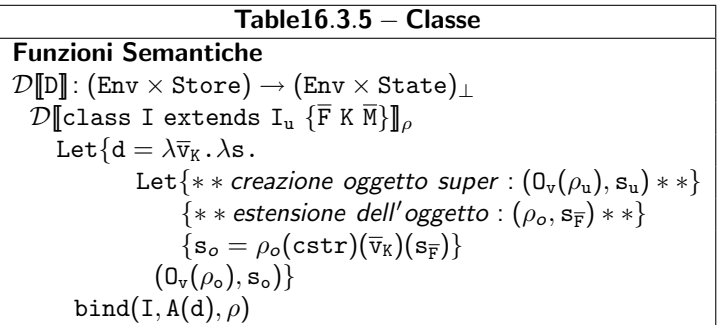

- $\bullet$  Quì, i costruttori sono senza parametri:  $(\overline{v}_K) = ()$ .
- **In presenza di parametri,**  $\overline{v}_k$  **deve essere partizionato in due sottose**quenze: la prima deve essere applicata al costruttore di  $I_{\text{u}}$ , in accordo al numero di argomenti attesi.

つへへ

La definizione completa

Table16.3 − Classe Funzioni Semantiche  $\mathcal{D}[\![\mathtt{D}]\!]: (\mathtt{Env} \times \mathtt{Store}) \to (\mathtt{Env} \times \mathtt{State})_\bot$  $\mathcal{D}$ [class I extends I<sub>u</sub>  $\{\overline{F} K \overline{M}\}\$ <sub>ρ</sub> Let  $\{d = \lambda \overline{v}_K, \lambda s$ . Let  $\{A(d_n) = \rho(I_n)\}$  $\{(0_{\rm v}(\rho_{\rm u}), s_{\rm u}) = d_{\rm u}(\mu s)\}\$  $\{\mathtt{Let}\{\|\mathtt{A}\|\equiv\lambda(\rho',\mathtt{s}')\ldotp\mathcal{D}[\![\mathtt{A}]\!]_{\rho'\circ\rho_\mathtt{u}}(\mathtt{s}_\mathtt{u}\circ\mathtt{s}')\}$  $(\rho_o, s_{\overline{F}}) = Y(\rho', s')$ .  $\|\overline{F}\| \circ \|K\| \circ \|\overline{M}\|$  $\{\mathtt{s_o} = \rho_o(\mathtt{cstr})(\overline{\mathtt{v}}_{\mathtt{K}})(\mathtt{s}_{\overline{\mathtt{F}}})\}$  $(0<sub>v</sub>(\rho<sub>o</sub>), s<sub>o</sub>)\}$ bind(I,  $A(d), \rho$ )

**•** Manca il self-reference this: A cosa Serve? Può essere evitato (come e dove)? Come lo si può aggiungere?

 $\Omega$ 

### Semantica: Classe/6bis

**A** Manca il self-reference this: A cosa Serve? Può essere evitato (come e dove)? Come lo si può aggiungere?

#### Example

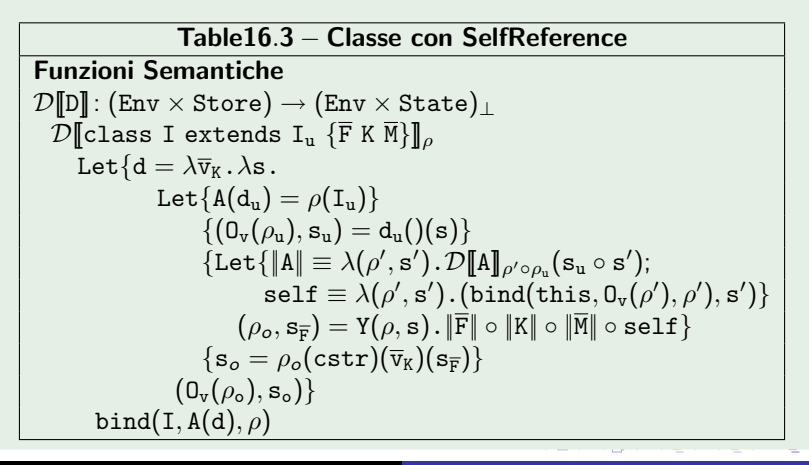

### Semantica: Classe/6ter

Manca super: A cosa Serve? Può essere evitato (come e dove)? Come lo si può aggiungere?

#### Example

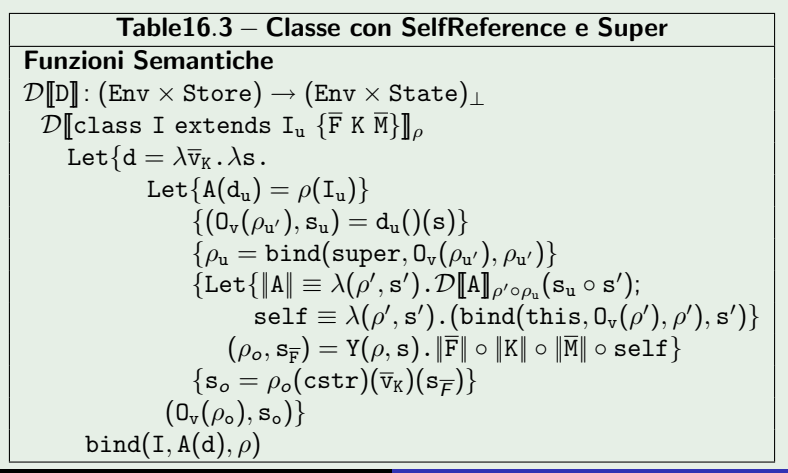

prof. Marco Bellia, Dip. Informatica, Università di Pisa [Lezione 29-30 Concetti e Strutture di Livello Avanzato](#page-0-0)

 $QQ$ 

- La classe Object richiede una definizione speciale
- La classe Object è l'unica classe che non ha superclasse
- · Quì assumiamo che non abbia bindings (in Java ha quelli dei fields e dei metodi primitivi)

Table16.4 − Classe Object Funzioni Semantiche  $\mathcal{D}[\![D]\!]$ : (Env × Store) → (Env × State) $\bot$  $\mathcal{D} \llbracket$ class Object  $\{\} \rrbracket_\rho$ Let $\{{\tt d}=\lambda(\tt).\lambda\;{\tt s}\,.({\tt O_v(\lambda x.x),s})\}$ bind(I,  $A(d), \rho$ )

• La semantica usa l'ambiente vuoto  $\lambda x$ . x (in accordo alle osservazioni fatte sul dominio degli ambienti)

 $\Omega$ 

• Come è implementata?

Table16.3 − Classe Funzioni Semantiche  $\mathcal{D}[\![D]\!]$ : (Env × Store) → (Env × State) $\bot$  $\mathcal{D}$ [class I extends I<sub>u</sub> { $\overline{F}$  K $\overline{M}$ }]<sub>ρ</sub> Let $\{d = \lambda \overline{v}_K, \lambda s.$ Let  $\{A(d_n) = \rho(I_n)\}$  $\{(0_{\rm v}(\rho_{\rm u}), s_{\rm u}) = d_{\rm u}(\zeta)(s)\}\$  $\{\mathtt{Let}\{\|\mathtt{A}\|\equiv\lambda(\rho',\mathtt{s}')\ldotp\mathcal{D}[\![\mathtt{A}]\!]_{\rho'\circ\rho_\mathtt{u}}(\mathtt{s}_\mathtt{u}\circ\mathtt{s}')\}$  $(\rho_{o}, \mathbf{s}_{\overline{\mathbf{F}}}) = \texttt{Y}(\rho', \mathbf{s}')$  .  $\Vert \overline{\mathbf{F}} \Vert \circ \Vert \texttt{K} \Vert \circ \Vert \overline{\mathbf{M}} \Vert$  $\{\mathtt{s_o} = \rho_o(\mathtt{cstr})(\overline{\mathtt{v}}_{\mathtt{K}})(\mathtt{s}_{\overline{\mathtt{F}}})\}$  $(0<sub>v</sub>(\rho<sub>o</sub>), s<sub>o</sub>)\}$ bind(I,  $A(d), \rho$ )

Dipende dal supporto su cui implementiamo: JVM (Java Virtual Machine) oppure P-Machine (Pascal) oppure 3-address code

### Implementazione: Classe/2

- Dipende dal supporto su cui implementiamo: P-Machine (Pascal)
	- Utilizziamo activation records: AR e memoria statica, memoria dinamica a stack (per le invocazioni, come vediamo più avanti) e a heap per gli oggetti (come vediamo dopo)
	- Il frame di un AR contiene l'ambiente con le nuove denotazioni per le classi di un package.

#### Example

```
Si completi opportunamente il seguente package
  classes class A extends Object{
          int x = \text{this.y.x} + 2;
          C y = null;cstr(C u) \{y=u;\};int add(int u){this.x=2*this.x+u;};
           }
e se ne mostri, graficamente, la struttura degli AR (limitatamente al solo
componente frame).
```
メタメ メミメ メミメ

曲

 $209$ 

### Implementazione: Classe/2sol

Il frame di un AR contiene l'ambiente con le nuove denotazioni per le classi di un package.

 $\equiv$ 

つへへ

### Semantica: Creazione di oggetti, invocazione, selezione

- La creazione è un'invocazione della funzione associata alla classe
- Utilizziamo la semantica dell'invocazione completa di procedura (vedi esercizio sulla definizione completa)

$$
\begin{array}{c} \textbf{Table 16.5.1} - \textbf{Creazione di oggetti} \\ \textbf{Funzioni Semantiche} \\ \mathcal{E}[\![\mathbf{E}]\!]_\rho: \text{Store} \rightarrow (\text{Val} \times \text{Store})_\bot \\ \mathcal{E}[\![\mathbf{new} \ I(\mathtt{A_1...A_n})]\!]_\rho(\mathtt{s}) = \\ \text{Let}\{\mathtt{A}(\mathtt{d}) = \rho(\mathtt{I}), ((\textbf{v}_1...\textbf{v}_n), \mathtt{s}_n) = \mathcal{T}[\![(\mathtt{A_1...A_n})]\!]_\rho(\mathtt{s})\} \\ \text{d}(\textbf{v}_1...\textbf{v}_n)(\mathtt{s}_n) \end{array}
$$

#### Example

Si mostri, graficamente, la struttura della memoria prima e dopo la valutazione di: new A(new C()) nell'AR ottenuto dall'esempio del precedente lucido sui package.

### Implementazione: Creazione/sol

 $\bullet$  La creazione è un'invocazione della funzione associata alla classe

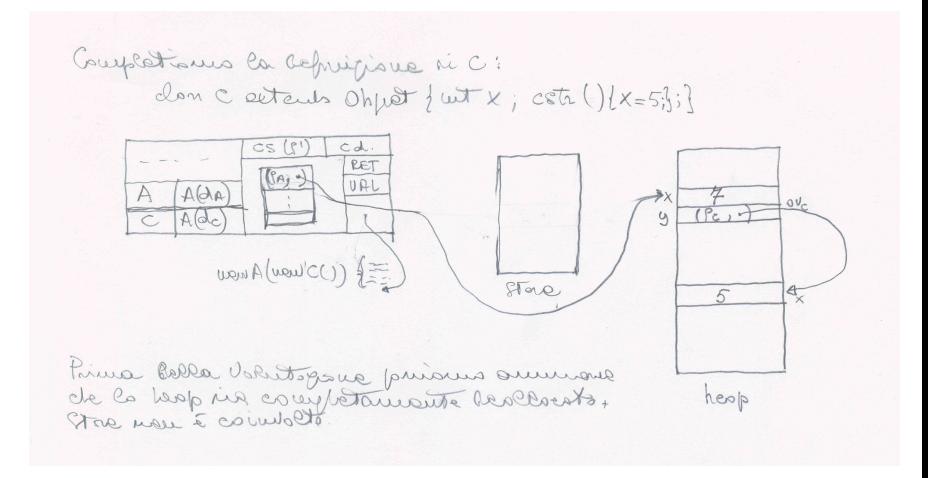

<span id="page-24-0"></span>つへへ

### Semantica: Creazione di oggetti, invocazione, selezione

- $\bullet$   $\dot{F}$  un'invocazione della funzione associata alla classe
- Utilizziamo la semantica dell'invocazione completa di procedura (vedi esercizio sulla definizione completa)

Table16.5.2 − Invocazione di metodo Funzioni Semantiche  $\mathcal{E}[\![\mathtt{E}]\!]_\rho : \mathtt{Store} \to (\mathtt{Val} \times \mathtt{Store})_\sqcup$  $\mathcal{E}[\mathbb{E}.\mathbb{I}(A_1...A_n)]_{\rho}(\mathbf{s}) =$ Let  $\{(\mathbf{0}_v(\rho_0), \mathbf{s}_0) = \mathcal{E}[\mathbb{E}]_o(\mathbf{s})\}$  $\{((v_1...v_n), s_n)=T \|(A_1...A_n)\|_{\rho}(s_0), F(f)=\rho_0(I)\}\$  $f(v_1...v_n)(s_n)$ 

#### Example

Si mostri, graficamente, la struttura della memoria prima e dopo la valutazione di:

 $A z = new A(new C())$ ;

$$
\mathtt{int} \ w = z.add(3);
$$

nell'AR ottenuto dall'esempio del precedente luc[ido](#page-24-0) [su](#page-26-0)[i](#page-24-0) [pa](#page-25-0)[c](#page-26-0)[ka](#page-0-0)[ge](#page-35-0)

prof. Marco Bellia, Dip. Informatica, Università di Pisa [Lezione 29-30 Concetti e Strutture di Livello Avanzato](#page-0-0)

<span id="page-25-0"></span> $QQ$ 

### Implementazione: Invocazione Metodo/sol1

 $\bullet$  La creazione è un'invocazione della funzione associata alla classe

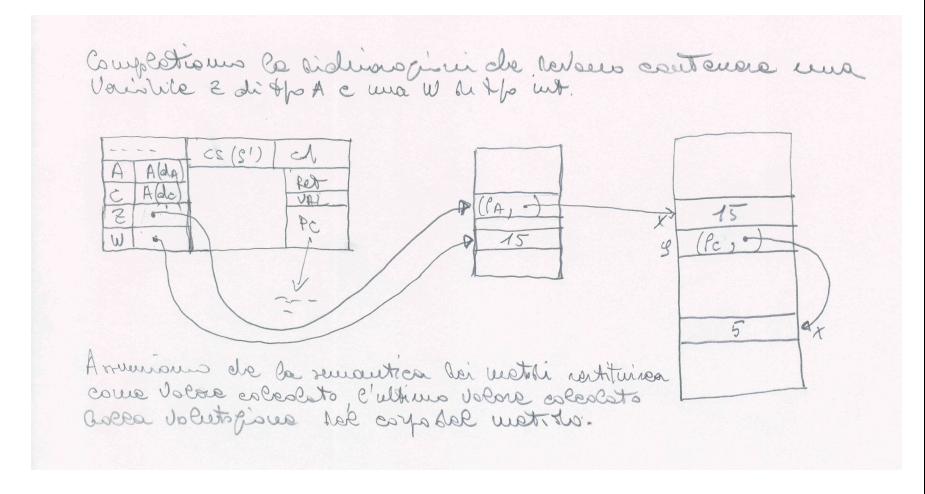

<span id="page-26-0"></span> $QQ$ 

**A A REAL A RE** 

### Implementazione: Invocazione Metodo/sol2

l'autocognèrie dél mettre obt in une modifine a toute  $(da)$ D  $\sqrt{\frac{\rho_{B}}{\rho_{B}}}$  $\mathfrak{S}$  $\overline{\text{Joc}}$  $A/d$ Ŕ  $\overline{u}$  $\overline{a}$ heap  $cs(S<sup>0</sup>)$ px à voloni 3 e 2 hello stock R.I. Dell'unbeville  $\vee$ 2 blan 3 e = 1200 med F.L. Paule depo  $CST6$ VAL  $44$  $R.1$  $\rightarrow \pi_{0}$ ,  $x = 2 + 1$  $P_{\ell}$ .  $u_{0}$ whoeato. ١A  $1$ ∞∞ W

prof. Marco Bellia, Dip. Informatica, Universit`a di Pisa [Lezione 29-30 Concetti e Strutture di Livello Avanzato](#page-0-0)

イロン イ何ン イヨン イヨン

 $QQ$ 

### Semantica: Creazione di oggetti, invocazione, selezione

- $\bullet$   $\dot{F}$  un'accesso ai valori denotati da identificatori nell'ambiente definito dall'oggetto.
- Utilizziamo la semantica del binding

\n**Table16.5.3 – selectione super e fields**\n

\n\n**Funzioni Semantiche**\n
$$
\mathcal{E}[\mathbb{E}]_{\rho}: \text{Store} \to (\text{Val} \times \text{Store})_{\perp}
$$
\n
$$
\mathcal{E}[\mathbb{E}.\text{super}]_{\rho}(s) = \text{Let}\{(\mathbb{O}_{v}(\rho_{0}), s_{0}) = \mathcal{E}[\mathbb{E}]_{\rho}(s)\}
$$
\n
$$
(\rho_{0}(\text{super}), s_{0})
$$
\n
$$
\mathcal{E}[\mathbb{E}.\mathbb{I}]_{\rho}(s) = \text{Let}\{(\mathbb{O}_{v}(\rho_{0}), s_{0}) = \mathcal{E}[\mathbb{E}]_{\rho}(s)\}
$$
\n
$$
(\text{MV}(\text{look}(\rho_{0}(I), s_{0})), s_{0})
$$
\n

#### Example

Si mostri, graficamente, la struttura della memoria prima e dopo la valutazione di:...

 $\Omega$ 

#### Example

Si mostri, graficamente, la struttura della memoria prima e dopo la valutazione di:

```
A z = new B(new C());int w = z. super. x;
nell'AR ottenuto dal seguente package:
  classes class A extends Object{
             int x = \text{this}.y.x + 2;C v = null;
             cstr(C u) \{y=u;\};int add(int u){this.x=2*this.x+u;};}
          class B extends A{
             int x = 0;
             cstr() {x=10;};
             int add(int u){this.x=u;};}
          class C extends Object{int y = 7; cstr(){};}
  end
```
**ARA ARA AR** 

 $\Omega$ 

# Meccanismi Addizionali: Polimorfismo generico e di sottotipo

- Polimorfismo di sottotipo. Relazione esplicita extends
- Nell'esempio, A è sottotipo di B: Gli oggetti possono essere utilizzati come oggetti B

#### Example

```
Si completi opportunamente il seguente package Java
  class A < T extends B > extends D\{T x = \text{this.y.x.m1}(2);C < T > y = new C < T >;
          A(C < T > u) {y=u; };
           int add(int u){this.x.m2(2*this.x.m3(u));};
           }
Si mostri una definizione per i metodi m1, m2, m3 utilizzati nell'esempio.
```
 $\bullet$  Polimorfismo generico: T è quantificata universalmente (sui tipi che precedono B)

A . . 2 . . 2 .

### Meccanismi Addizionali: Interfacce e classi anonime

- Interfacce: Astrazioni di dati (API e ADT) e non solo
- Combinate con classi anonime per generare dinamicamente oggetti di nuovi tipi

#### Example

Un'interfaccia, oggetti di un nuovo tipo, uso di oggetto

```
interface Fun\langle T_1, T_2 \rangle {T_1 apply(T_2 x)}
```

```
...
Fun\langle int \ranglesqr= new Fun\langle int \rangle(){
        apply(int x){return x*x;}};Fun<int, int>fact= new Fun<int, int>(){
        apply(int x){return (x=-0)?1:x*apply(x-1);}...
\ldots sqr.apply(5)...
```
- Diamo per scontato esistenza di sottoclassi ma potrebbero non esserci
- Perderemmo molto sia in termini di meccanismi sia in termini di metodologie di programmazione
	- polimorfismo di sottotipo
	- e ereditarietà
	- riuso di codice

 $\Omega$ 

## Metodologie: Ereditarietà e Super classi

#### Example

```
public class TwoPoint{
 double x; double y;
 public Point (double a, double b)\{x=a; y=b\};public double projectionX()\{return x\}...
 public double distance (double a, double b){
    double xx = x-a; double yy = y-b;
    return math.sqrt(xx*xx + yy*yy);
}
public class ThreePoint extends TwoPoint{
 double z;
  // ** ma prima e seconda componente sono ereditate
 public Point (double a, double b, double c){
   // **da ridefinire **};
  // ** ma projectionX è ereditata ed opera bene
 public double distance(double a, double b, double c) {
   // **da ridefinire **};
```
 $2990$ 

un API per il tipo relazione

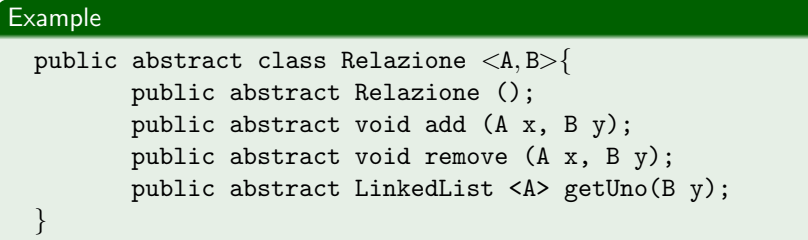

 $\bullet$  il tipo definito è molto diverso dall'API funzionale vista in Caml: perchè?

 $2990$ 

### Metodologie: Estensione e Riuso di Codice

#### Example

```
public class TwoPoint{
 double x; double y;
 public Point (double a, double b)\{x=a; y=b\};public double ProjectionX(){return x}
...
 public double distance (double a, double b){
    double xx = x-a; double yy = y-b;
    return math.sqrt(xx*xx + yy*yy);
}
public class ThreePoint extends TwoPoint{
  double z;
 public Point (double a, double b, double c){
    super(a,b); z=c;;
 public double distance(double a, double b, double c)\{...
}
```
<span id="page-35-0"></span> $2990$ 

 $\equiv$ 

- ④ 伊 ▶ ④ ヨ ▶ ④ ヨ ▶